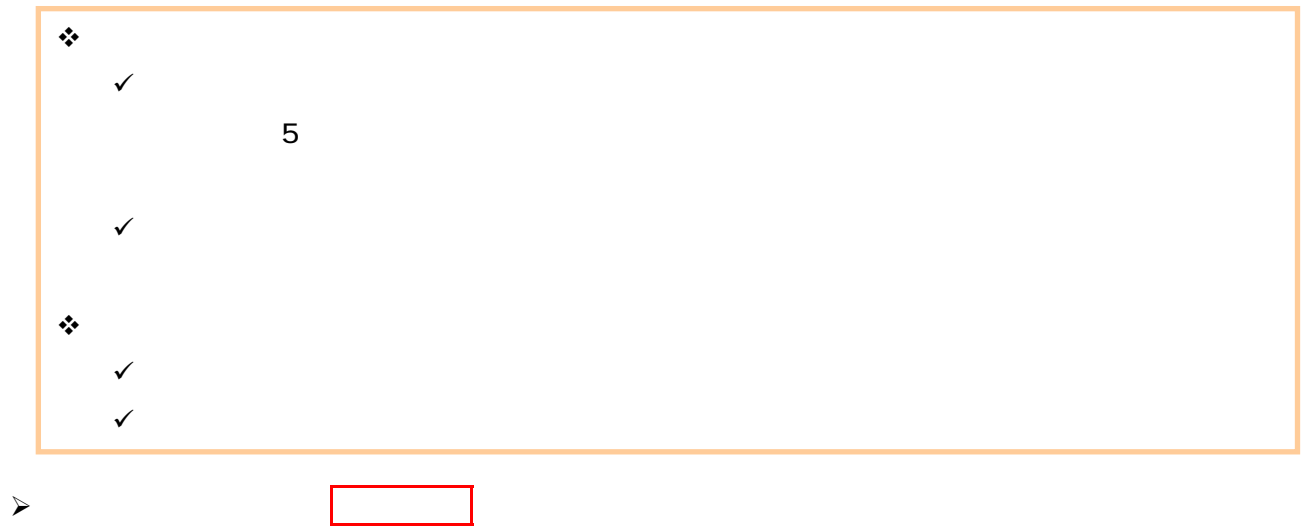

1.  $\blacksquare$ 

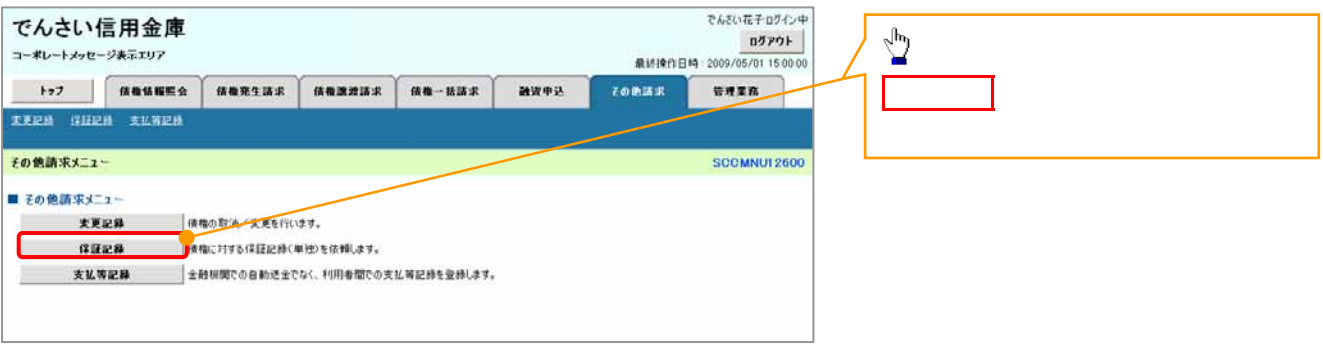

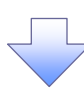

马

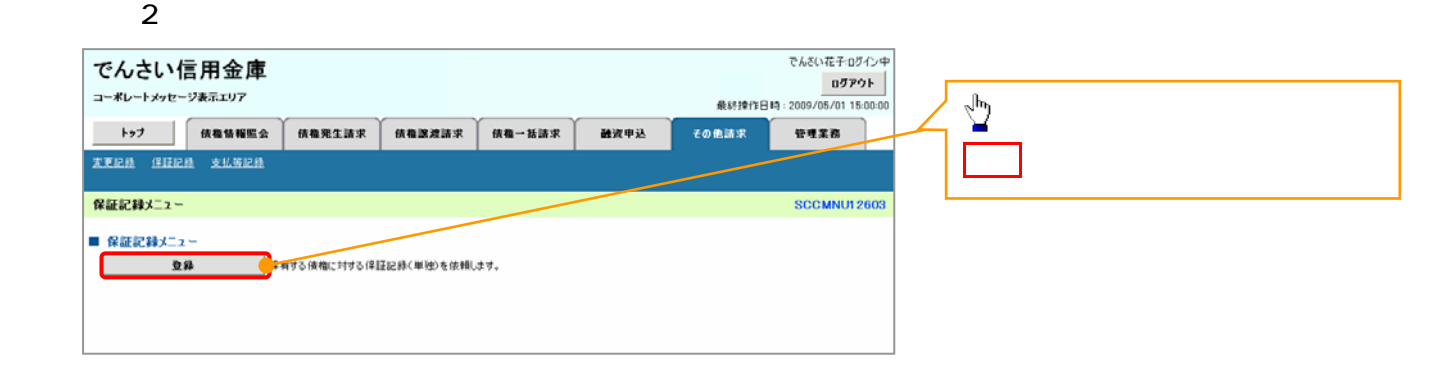

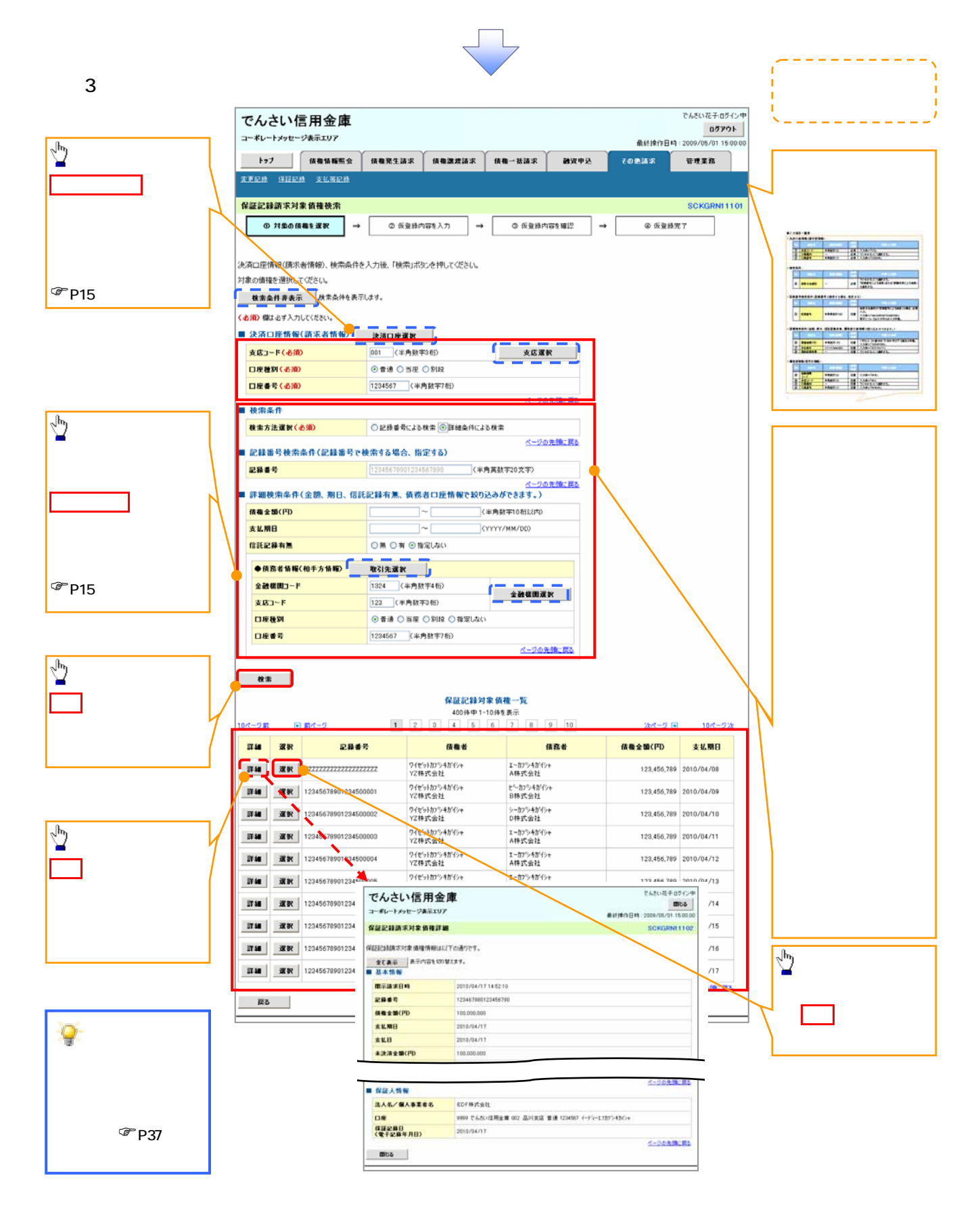

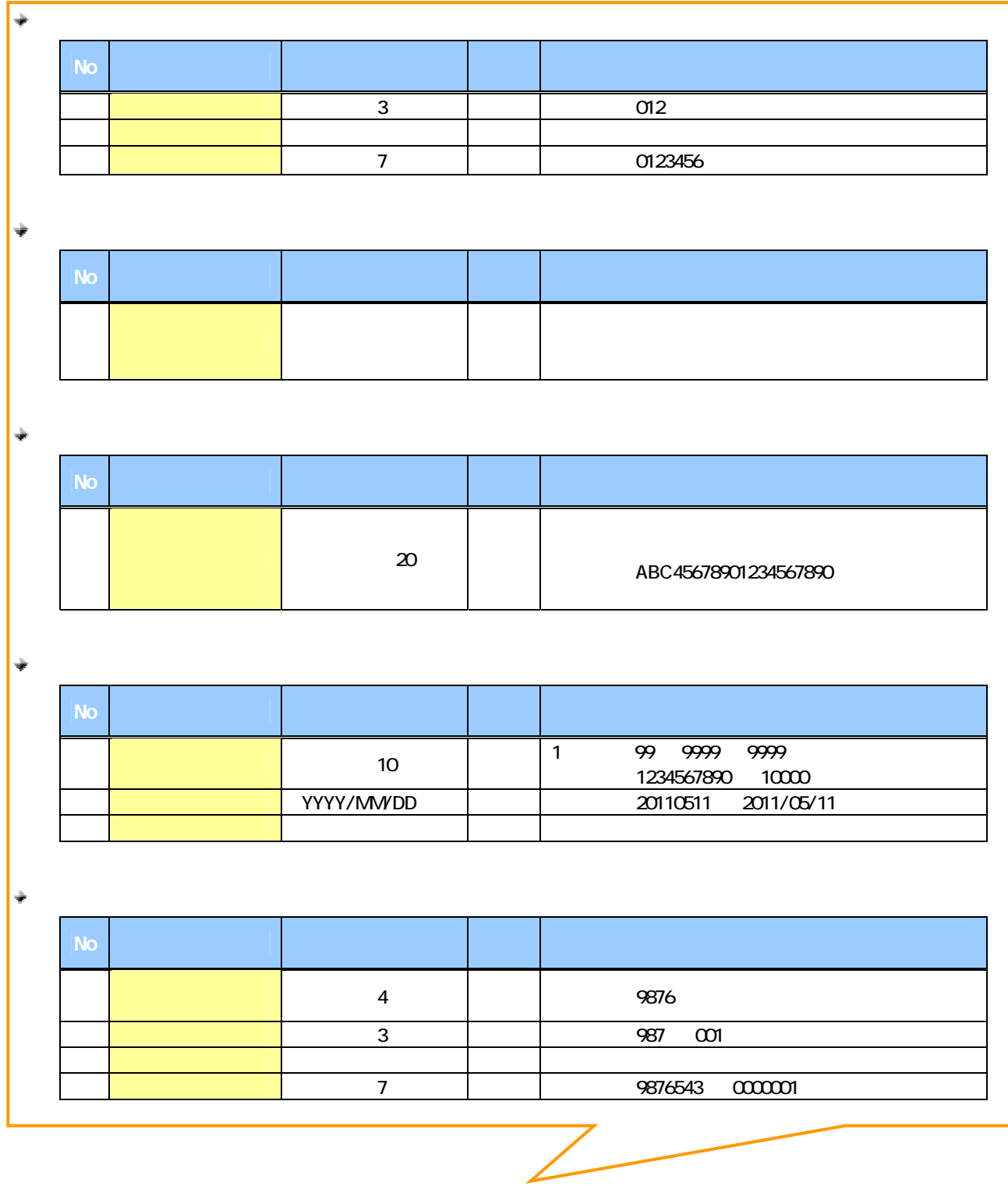

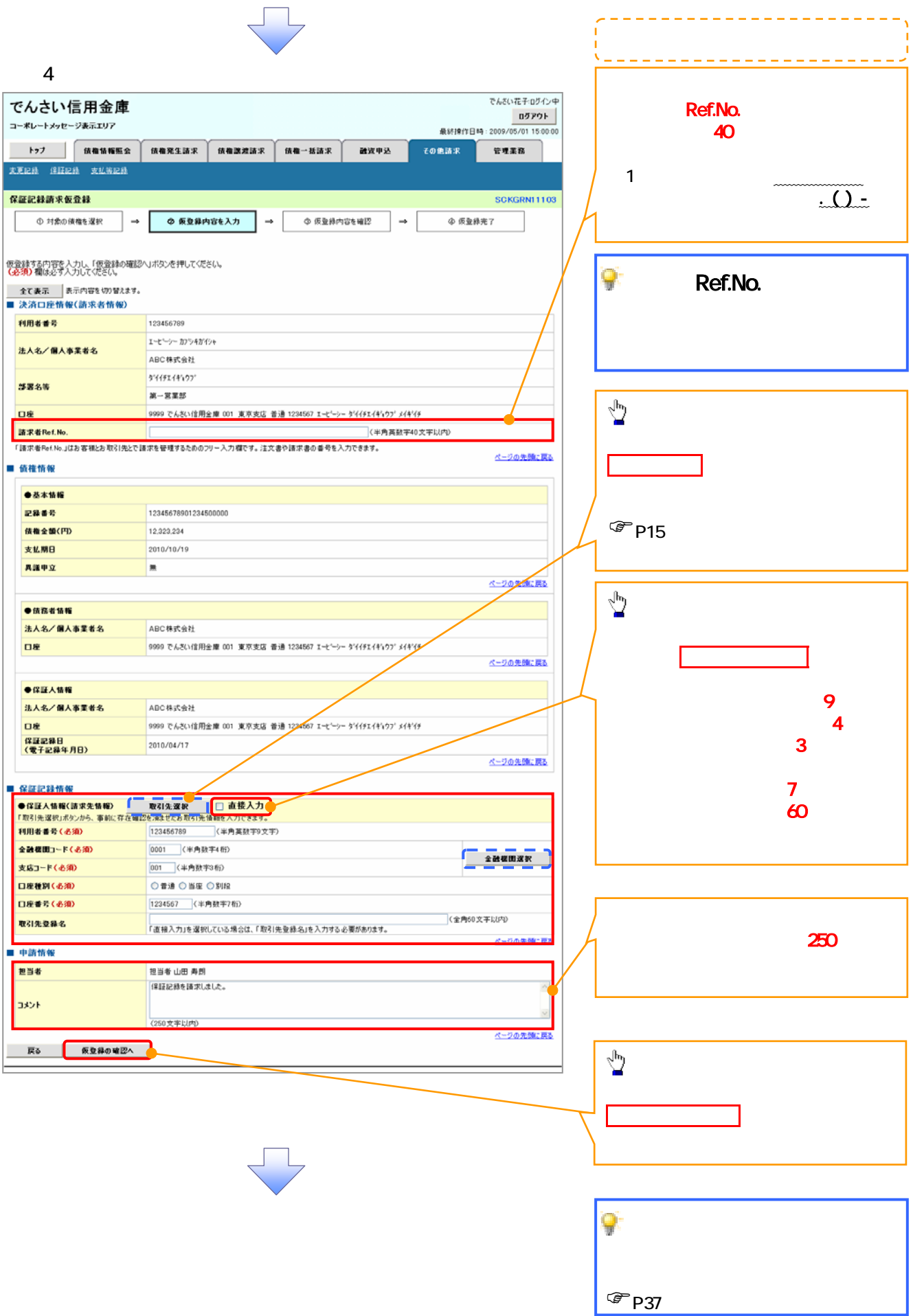

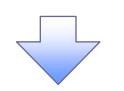

 $5.$ 

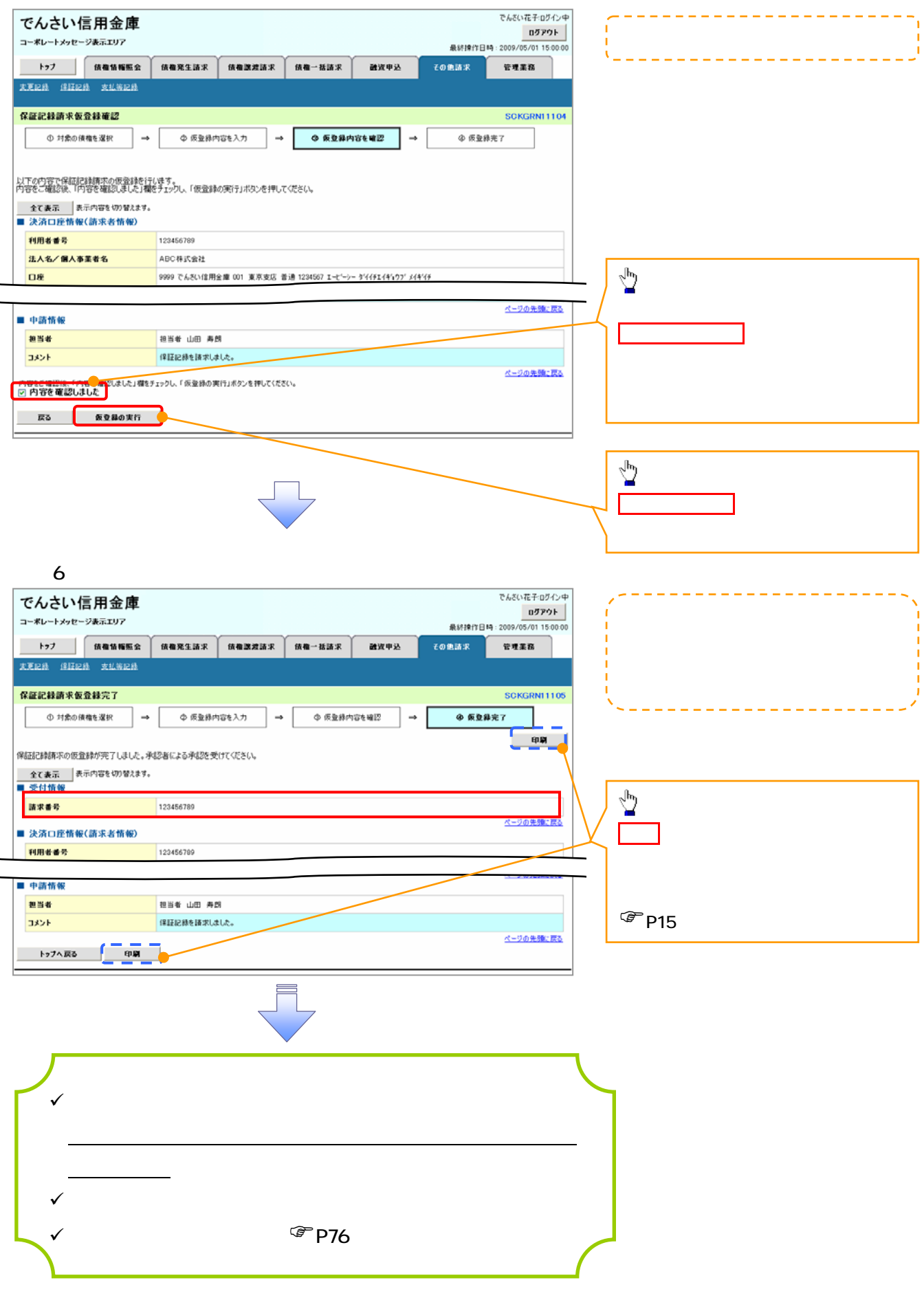